## **Manual Android 404 Espanol**

Thank you certainly much for downloading **Manual Android 404 Espanol**.Maybe you have knowledge that, people have look numerous time for their favorite books like this Manual Android 404 Espanol, but end stirring in harmful downloads.

Rather than enjoying a fine book subsequent to a cup of coffee in the afternoon, then again they juggled gone some harmful virus inside their computer. **Manual Android 404 Espanol** is understandable in our digital library an online right of entry to it is set as public thus you can download it instantly. Our digital library saves in fused countries, allowing you to get the most less latency period to download any of our books in the manner of this one. Merely said, the Manual Android 404 Espanol is universally compatible next any devices to read.

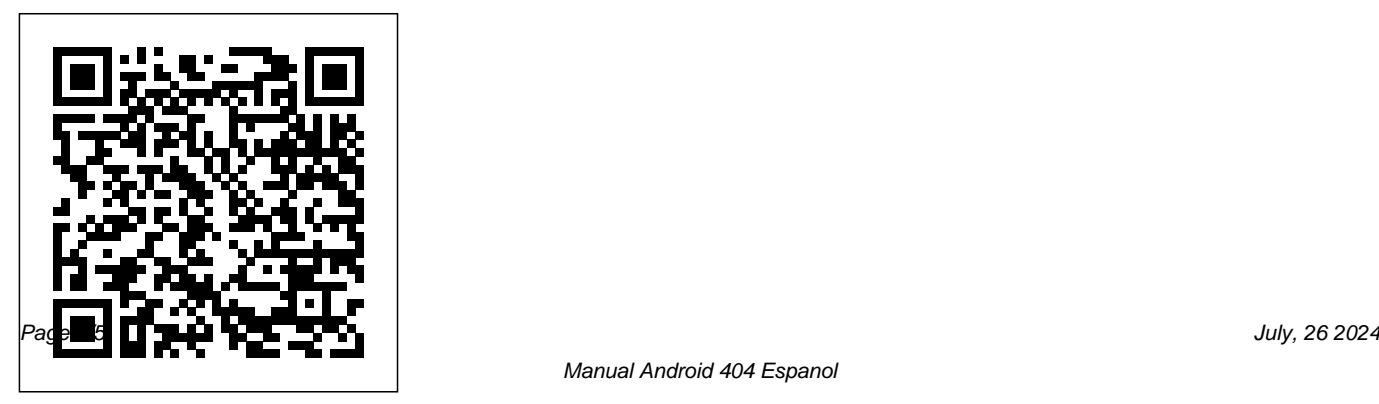

Android Car Navigation User Manual Android Studio es el nuevo IDE (Integrated Development Environment - Entorno de Desarrollo Integrado) que Google ha puesto a disposición de los desarrolladores de Android de forma gratuita. Android Studio se basa en IntelliJ IDEA, un IDE que también nos ofrece un buen entorno de desarrollo ...

ManualsLib - Makes it easy to find manuals online!

3 AUG-2.3.4-105 Android User's Guide Contents About this guide 11 Android basics 15 Starting Android for the first time 16 If you don't have a SIM card in your GSM phone 16 Libro Android 100% gratis - Aprende Android

Enlace 1 al libro de Android 100% Enlace 2 al libro de

Android 100% . Podría enumerar motivos muy personales para leer este libro como: Encuentra trabajo de programador Android, convertirte en un experto en Android de una manera muy sencilla, diviértete desarrollando tus propias aplicaciones. *TM Guía de inicio rápido cdn.mobilesupportware.com* Web sobre Android en español, el sistema operativo para mó viles de Google. Blog con las últimas noticias, los mejores juegos, trucos, wallpapers, resuelve tus dudas sobre Android. Esto y mucho ...

Manual Android: todo lo necesario a saber de tu android

Centro de asistencia oficial de Android Auto

donde puedes encontrar sugerencias y tutoriales para aprender a utilizar el producto y respuestas a **Tuts+** otras preguntas frecuentes. Ayuda de Android Auto. Iniciar sesión. Aplicaciones de Google. Enviar comentarios sobre...

### Android

Tutorial de ayuda y primeros pasos en Android, el sistema operativo lí der smartphones y tablets. Trucos, herramientas y aplicaciones recomendadas Primeros pasos en Android, manual para principiantes como configurar android ty box ESPAÑ OL Android Auto será compatible con los modelos de 2015 de la . mayorí a de los principales fabricantes de autos. Te permite conectar el telé fono para ver la música, los contactos y los mensajes en la pantalla integrada del auto. Con una interfaz simplificada, controles integrados del volante y potentes

# **Comenzando con Android Studio - Code Envato**

Las rutas de comandos a realizar pueden variar de un mó vil a otro y de una versión de Android a otra, por lo que no siempre pondremos imágenes de las mismas versiones o capas de android. Las partes má s complicadas incluirán un enlace en el que ampliar la información de un asunto en concreto. **ANDROIDTM Guía de inicio rápido** GUÍA DE INICIO RÁPIDO DE ANDROID iv. 4 Probar algunas aplicaciones . 37 Menú de aplicaciones 37 Google Play 39 Telé fono 40 Gmail 41 Galería 45 *Tutoriales y manuales para Android* Looking for a manual online? ManualsLib is here to help you save time spent on searching. Our database consists of more than 3836594 pdf files and becomes bigger every day! Just enter the keywords in the search field and find what you

are looking for! Search results include manual name, description, size and number of pages. Curso Android: Todo lo que necesitas para

#### empezar

Tutoriales de ayuda en Android. Aprende con nosotros los mejores trucos para tu smartphone o tablet. Guí as paso a paso con todo tipo de detalles para instalar las aplicaciones que mejorarán tu ...

## **TEXTLINKSDEPOT.COM PDF Fbook and Manual Reference**

En Android es posible instalar una aplicació n de manera manual gracias a los archivos .apk que es posible de conseguir, lo que sí hay que destacar es que su origen puede que no sea seguro y tampoco tendremos actualizaciones sino que nos quedaremos estancados en la versión que hayamos conseguido.

Curso Android desde cero con Android Studio

En nuestra sección de Guías de Maestros del Web, presentamos el Curso de Android dividido en 10 capí tulos. Guí a Android, desarrollo de aplicaciones móviles Construir un lector de feeds simple UI en Android y aumentar la funcionalidad de un lector de feeds Trabajar con imágenes (cámara y galería) Grabación y reproducción de vídeo Geolocalización y  $[...]$ 

## Android en español | Androidsis

De esta manera podemos configurar cualquier android tv box de casi cualquier referencia sea mxq s805 anlogic o beelink x2 o android tv box m8s etc las configuraciones son iguales o muy similares ...

Ayuda de Android Auto - Google Support Android Car Navigation User Manual The use of certain features of these devices depends on your network service provider's network settings and performance. In

addition, due to the different network service providers, some

## **Primeros pasos en Android, manual para principiantes**

Free Download Books Manual Android 404 Espanol Printable\_2020 Everybody knows that reading Manual Android 404 Espanol Printable\_2020 is helpful, because we are able to get too much info online through the reading materials. Technology has developed, and reading Manual Android 404 Espanol Printable\_2020 books can be easier and much easier.

Android Carousel Explora Android, el sistema operativo para dispositivos móviles más popular del mundo. Usa los botones anterior y siguiente, así como las flechas del teclado, para cambiar el elemento en pantalla.

*Manual Android 404 Espanol* Manual Android 404 Espanol

Tutorial de Android para Principiantes : Cómo usar Android?

Curso Android desde cero con Android Studio - Curso de programación. Bienvenido al mejor curso de programación en android. Un curso donde aprenderá sa crear aplicaciones móviles de manera

...